# **Praktikum Aplikasi Web Pertemuan -15 Mengakase MySQL dari PHP**

### **Percobaan-1 : create table php**

createtable.php

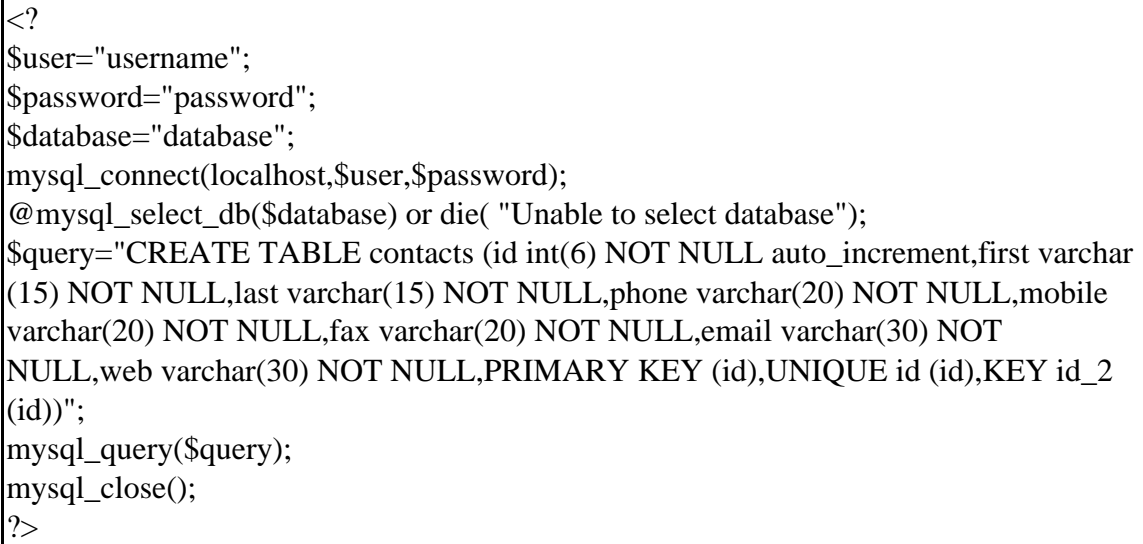

# **Percobaan-2 : Insert data dengan script php**

insertdataphp.php

### <?php

\$user = "udinharun";

\$passwd = "udinharun";

 $$db = "person";$ 

mysql\_connect(localhost,\$user,\$passwd);

@mysql\_select\_db(\$db) or die("unable to select database");

\$query = "INSERT INTO contacts VALUES

('','udin','harun','771971','0816372374','123456789','udinharun@eepis-

its.edu','http://lecturer.eepis-its.edu/~udinharun')";

mysql\_query(\$query);

#### **Percobaan-3 : Insert data to mysql with form**

insert.php

<?php

?>

\$username = "udinharun";

\$passwd = "udinharun";

\$database = "person";

 $$first = $POST['first']$ ;

 $$last = $_POST['last']$ ;

```
$phone = $POST['phone'];
```

```
$mobile = $_POST["mobile"];
```
 $$fax = $POST['fax']$ ;

 $\text{Semail} = \text{S} \text{POST}$ ["email"];

```
$web = $POST['web'];
```
mysql\_connect(localhost,"\$username","\$passwd");

@mysql\_select\_db(\$database) or die("unable to select database");

```
$query = "INSERT INTO contacts VALUES
```
('','\$first','\$last','\$phone','\$mobile','\$fax','\$email','\$web')";

```
mysql_query($query);
```
mysql\_close();

?>

<html>

<form action="insert.php" method="post">

First Name: <input type="text" name="first"><br>

Last Name: <input type="text" name="last"><br> Phone:  $\langle$ input type="text" name="phone"> $\langle$ br> Mobile: <input type="text" name="mobile"><br> Fax: <input type="text" name="fax"><br> E-mail: <input type="text" name="email"><br> Web: <input type="text" name="web"><br> <input type="Submit"> </form> </html>

# **Percobaan-4 : View Data from MySQL**

viewdata.php

<html>

<?php

\$username="udinharun";

\$password="udinharun";

\$database="person";

mysql\_connect(localhost,\$username,\$password);

@mysql\_select\_db(\$database) or die( "Unable to select database");

\$query="SELECT \* FROM contacts";

\$result=mysql\_query(\$query);

\$num=mysql\_numrows(\$result);

mysql\_close();

echo "<br/>b><center>Database Output</center></b>><br/>br>>";

 $$i=0;$ 

while  $($i < $num)$  {

\$first=mysql\_result(\$result,\$i,"first");

\$last=mysql\_result(\$result,\$i,"last");

\$phone=mysql\_result(\$result,\$i,"phone");

\$mobile=mysql\_result(\$result,\$i,"mobile");

\$fax=mysql\_result(\$result,\$i,"fax");

\$email=mysql\_result(\$result,\$i,"email");

\$web=mysql\_result(\$result,\$i,"web");

echo "<b>\$first \$last</b><br>Phone: \$phone<br>Mobile: \$mobile<br>Fax: \$fax<br>Email: \$email<br>Web: \$web<br>>>hr><hr>";

 $$i++$ ; } ?> </html>

# **Percobaan-5 : View Data With Table**

viewdata2.php

<html>

<?php

\$username="udinharun";

\$password="udinharun";

\$database="person";

mysql\_connect(localhost,\$username,\$password);

@mysql\_select\_db(\$database) or die( "Unable to select database");

\$query="SELECT \* FROM contacts";

```
$result=mysql_query($query);
$num=mysql_numrows($result);
mysql_close();
echo "<br/>b>tes</b>";
?>
<table border="1" cellspacing="2" cellpadding="2">
<tr><th><font face="Arial, Helvetica, sans-serif">Name</font></th>
<th><font face="Arial, Helvetica, sans-serif">Phone</font></th>
<th><font face="Arial, Helvetica, sans-serif">Mobile</font></th>
<th><font face="Arial, Helvetica, sans-serif">Fax</font></th>
<th><font face="Arial, Helvetica, sans-serif">E-mail</font></th>
<th><font face="Arial, Helvetica, sans-serif">Website</font></th>
\langle tr \rangle<?php
$i=0;while ($i < $num) {
$first=mysql_result($result,$i,"first");
$last=mysql_result($result,$i,"last");
$phone=mysql_result($result,$i,"phone");
$mobile=mysql_result($result,$i,"mobile");
$fax=mysql_result($result,$i,"fax");
$email=mysql_result($result,$i,"email");
$web=mysql_result($result,$i,"web");
```
echo "<tr><td>\$first \$last</td>

<td>\$phone</td>

<td>\$mobile</td>

<td>\$fax</td>

<td><a href=mailto:\$email>\$email</a></td>

<td><a href=http://\$web>\$web</a></td></tr>";

 $$i++;$ 

} ?>

</table>

</html>

# **Percobaan-6 : Connection to Server**

formloginserver.php

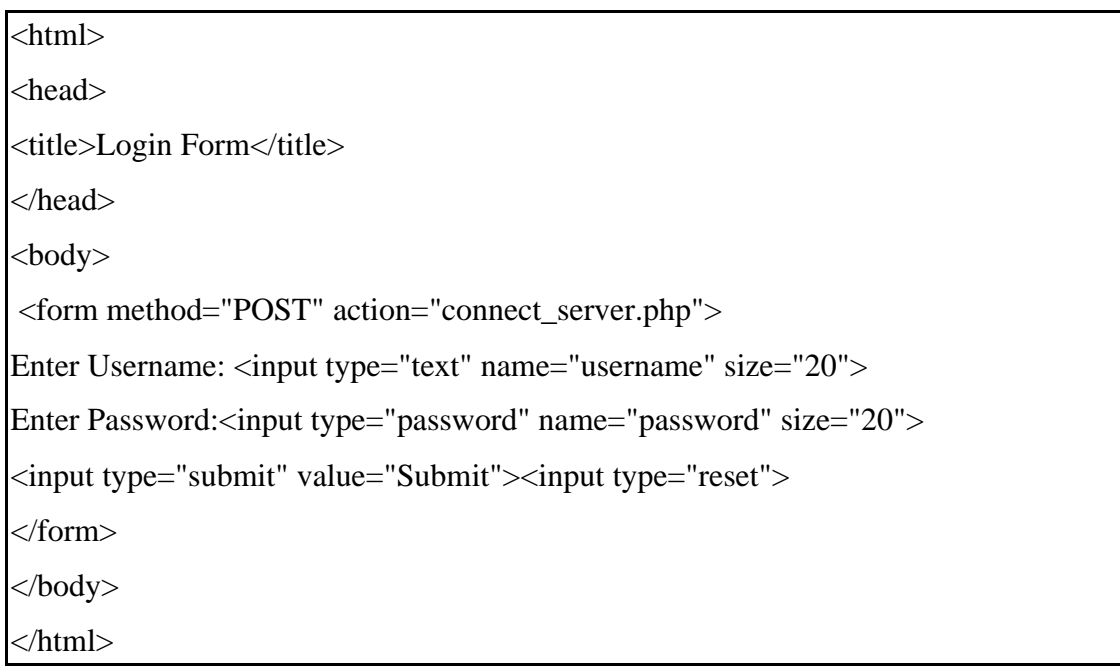

connect\_server.php

```
\langlehtml><head><title>Connect Server</title></head>
<body>
\langle?
$link = mysql_connect("localhost",$_POST['username'],$_POST['password'])or die
("Connect Error: ".mysql_error());
print "Successfully connected.\n";
mysql_close($link);
?>
</body>
</html>
```